## **TS-136-> TS-138: Get Consent Status**

[ [Feature](#page-0-0) ]

## <span id="page-0-0"></span>**Feature**

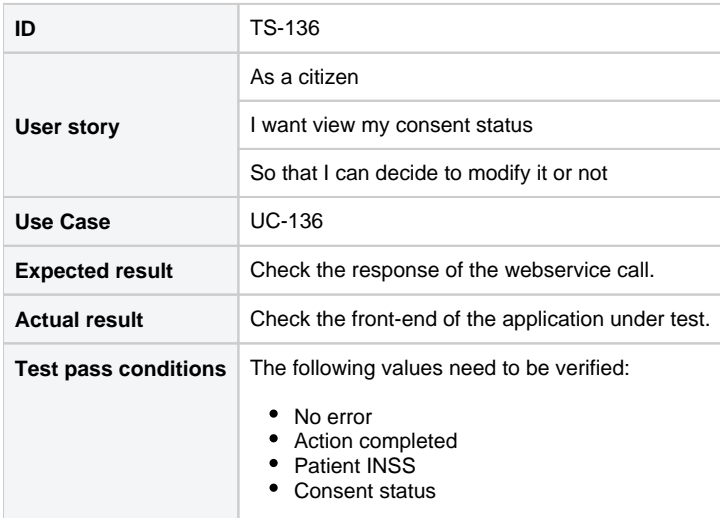

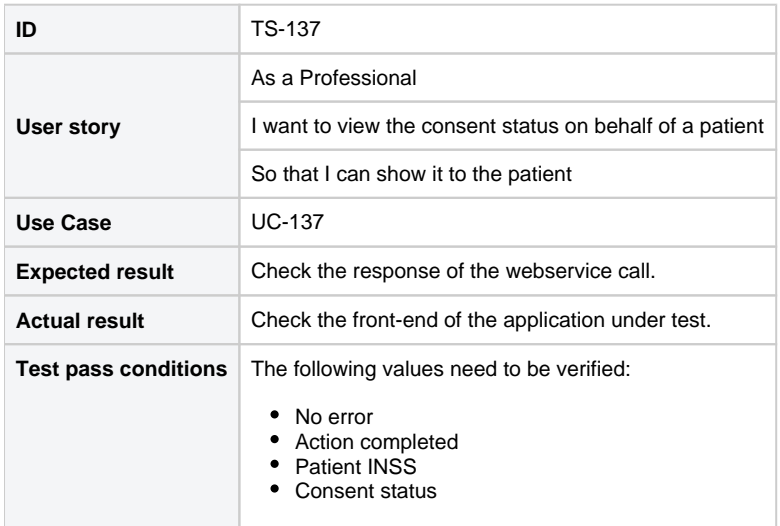

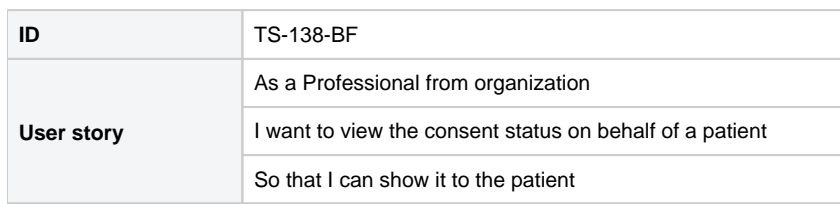

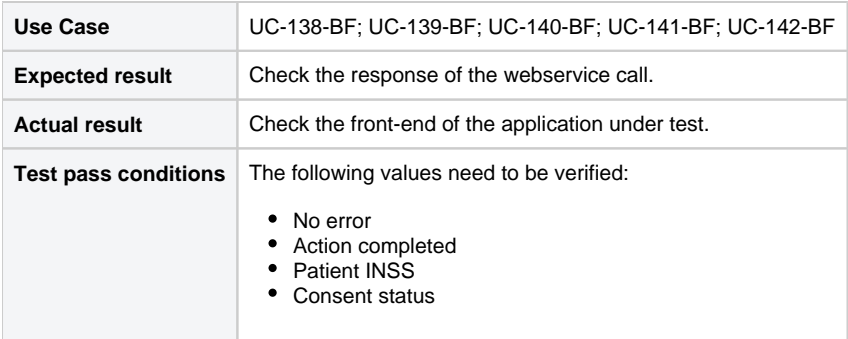

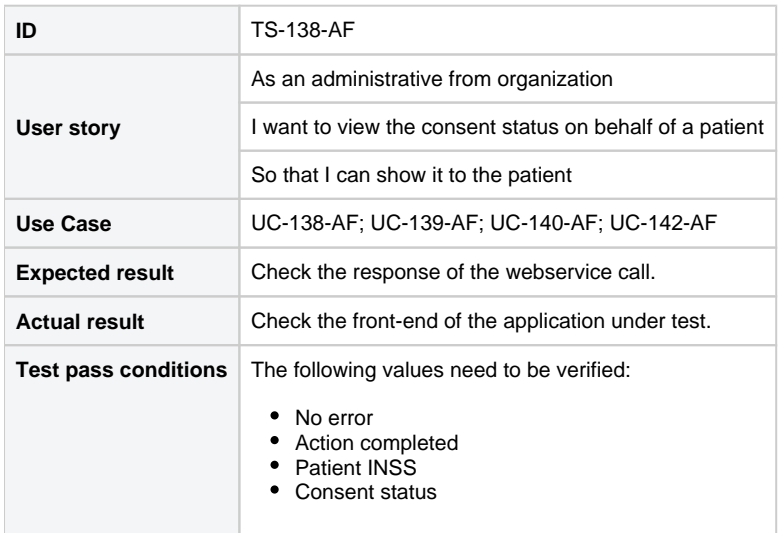